## **Reading Ansoft's Output Matrices**

Gregory Vaupotic, Senior Engineer, Amphenol

Novice users of Ansoft EM modeling software may have difficulty determining how to read the matrix results provided by Ansoft's software. This paper provides helpful hints, by example, outlining the author's understanding concerning this matter.

The presented methods for reading the matrix are correct. However, peculiarities in the simulation process itself can lead to erroneous results. Particular problems have been observed when calculating even-mode inductance. When even-mode inductance is wrong, even-mode impedance and propagation delay will also be wrong.

For structures that concern the author, ways have usually been found to eliminate the even-mode problem. These solutions are beyond the scope of this tutorial.

Comments are solicited.

# Amphenol Spectra-Strip 710/01-111r0

720 Sherman Avenue, Hamden CT 06514 (203) 281-3200

### **MATRIX CONVENTION**

$$
\begin{bmatrix}\nA_{1,1} & A_{1,2} & A_{1,3} \\
A_{2,1} & A_{2,2} & A_{2,3} \\
A_{3,1} & A_{3,2} & A_{3,3}\n\end{bmatrix}
$$

### **ODD-MODE & EVEN MODE**

Symmetrical Matrix

For simplicity, consider the 2 x 2 matrix:

$$
\begin{pmatrix} Z_{1,1} & Z_{1,2} \\ Z_{2,1} & Z_{2,2} \end{pmatrix}
$$

Non-Symmetrical Matrix

$$
(Z_{1,1} = Z_{2,2} \text{ and } Z_{2,1} = Z_{1,2})
$$
\n
$$
(Z_{1,1} \neq Z_{2,2} \text{ or } Z_{2,1} \neq Z_{1,2})
$$
\n
$$
Z_{ODD} = Z_{1,1} - Z_{2,1}
$$
\n
$$
Z_{ODD} = \frac{Z_{1,1} + Z_{2,2}}{2} - \frac{Z_{2,1} + Z_{1,2}}{2}
$$
\n
$$
Z_{EVEN} = Z_{1,1} + Z_{2,1}
$$
\n
$$
Z_{EVEN} = \frac{Z_{1,1} + Z_{2,2}}{2} + \frac{Z_{2,1} + Z_{1,2}}{2}
$$

#### **EXAMPLE STRUCTURE**

This structure is representative of twisted pair flat-cable (i.e.: Twist 'N' Flat®). Details have been changed to eliminate proprietary information. All calculations are based on this structure.

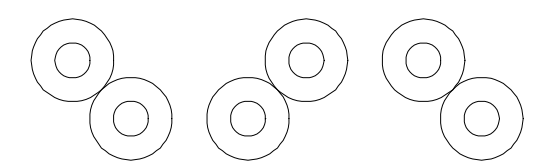

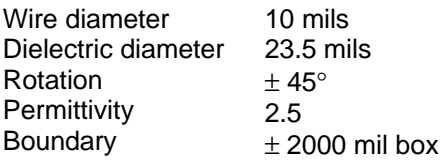

**CALCULATE L, C, and Z** (center two wires are set as "Signal", others are "Floating") Floating some of the wires results in a simple 2 x 2 L and C matrices:

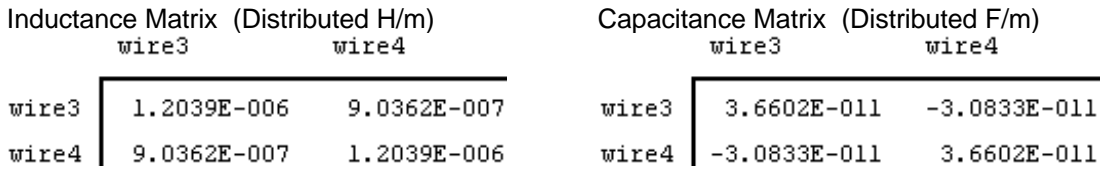

Now we calculate L and C, using the simpler equations because we have symmetry:

Loadd := L<sub>3,3</sub> - L<sub>4,3</sub>

\nLoadd = 3.003·10<sup>-7</sup>

\nCode = 67.435·10<sup>-12</sup>

\nWe know that

\n
$$
Z_{\text{odd}} = \sqrt{\frac{L_{\text{odd}}}{C_{\text{odd}}}}
$$
\nUse  $L_{\text{total}} = 66.73$ 

720 Sherman Avenue, Hamden CT 06514 (203) 281-3200

**CALCULATE Z** (all six wires are "Signal", yielding more complicated matrix) This time, we will look at Ansoft's "Characteristic Impedance Matrix". We will calculate the impedance of each pair.

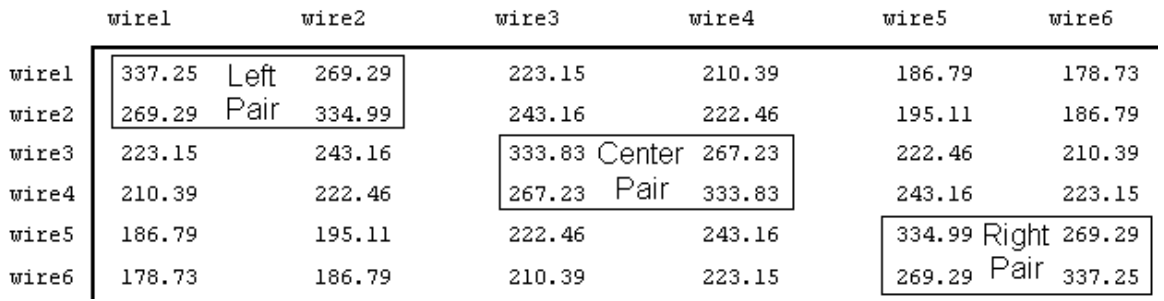

The 6 x 6 matrix is non-symmetrical, therefore we use the somewhat more complicated equation:

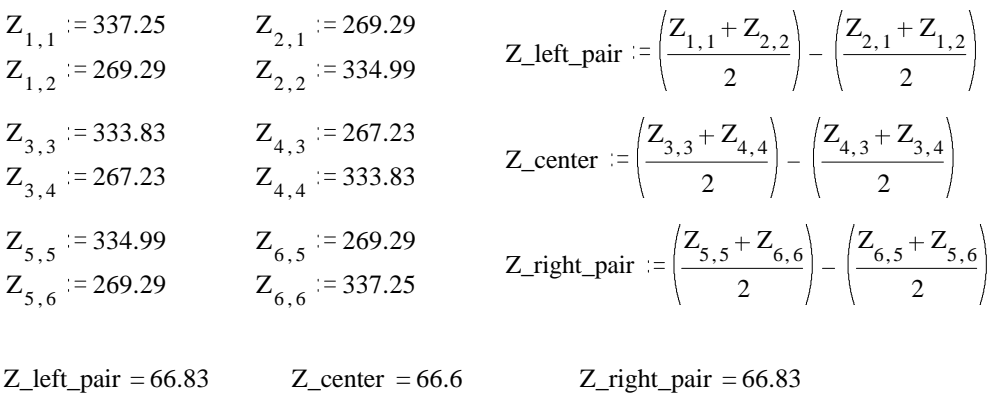

Observe the center pair impedance here closely matches the first calculated impedance. Furthermore, the impedances of the two edge pairs are a bit higher than the center pair, as might be expected.